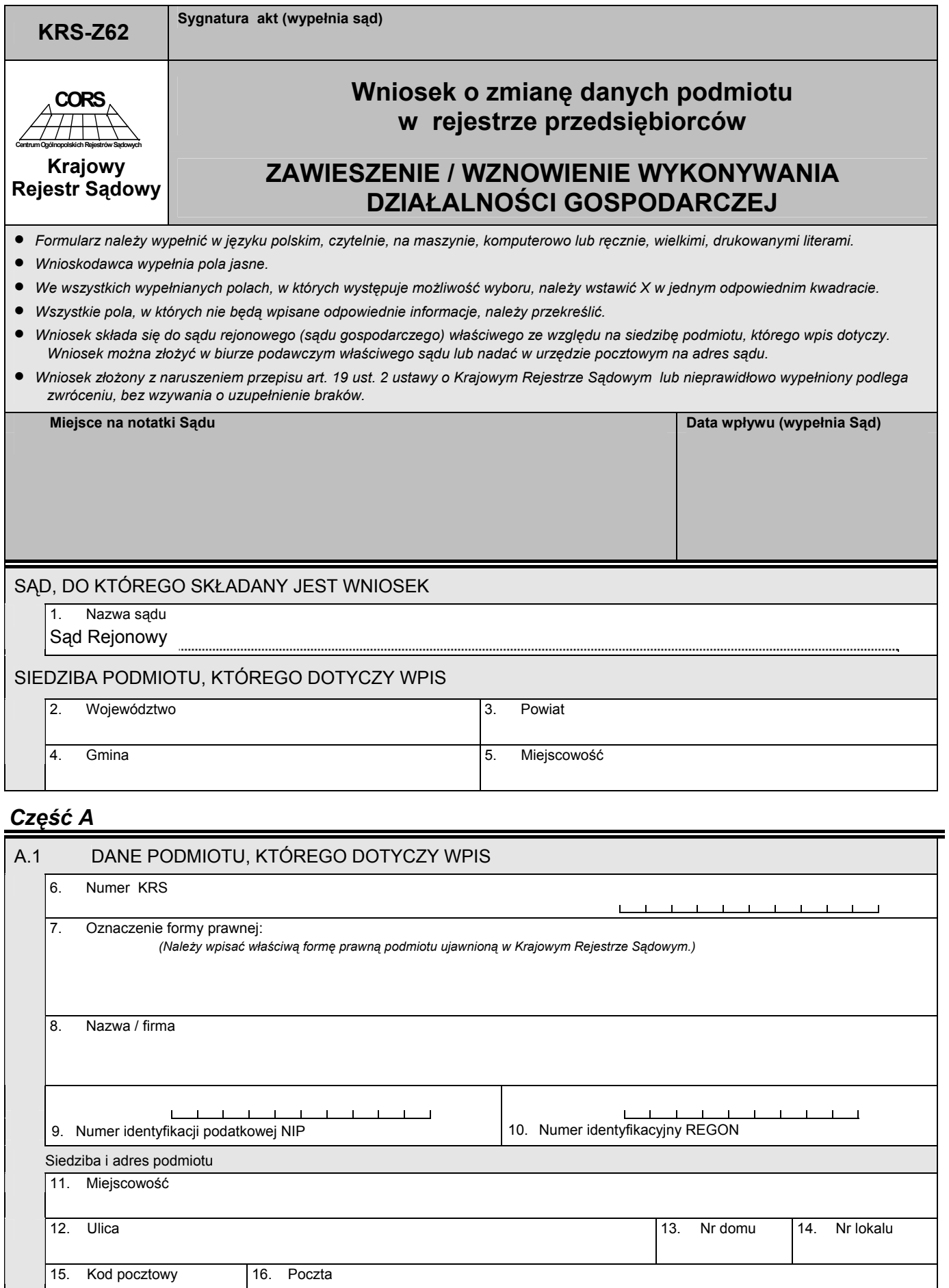

## *Część B*

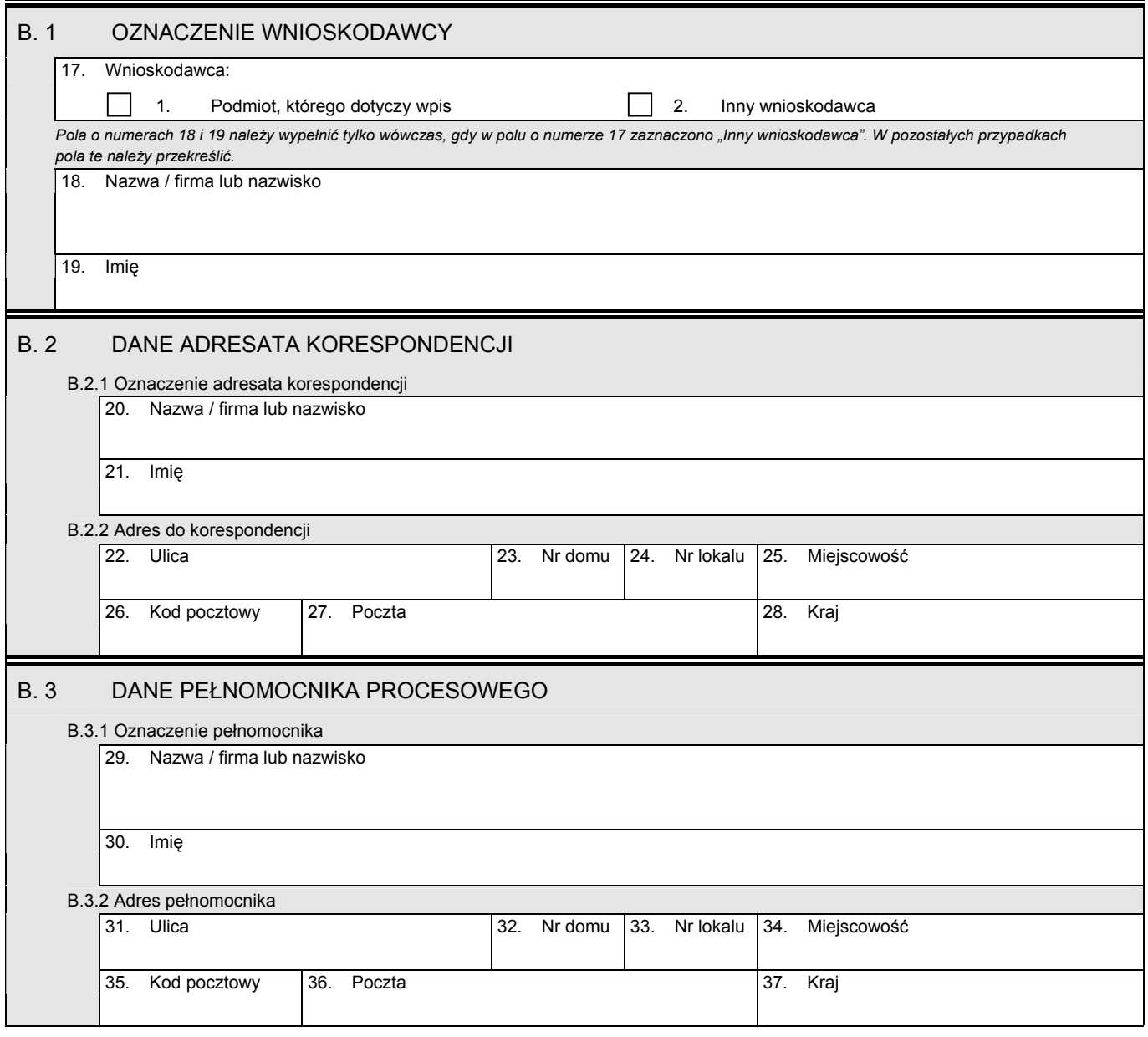

## *Część C*

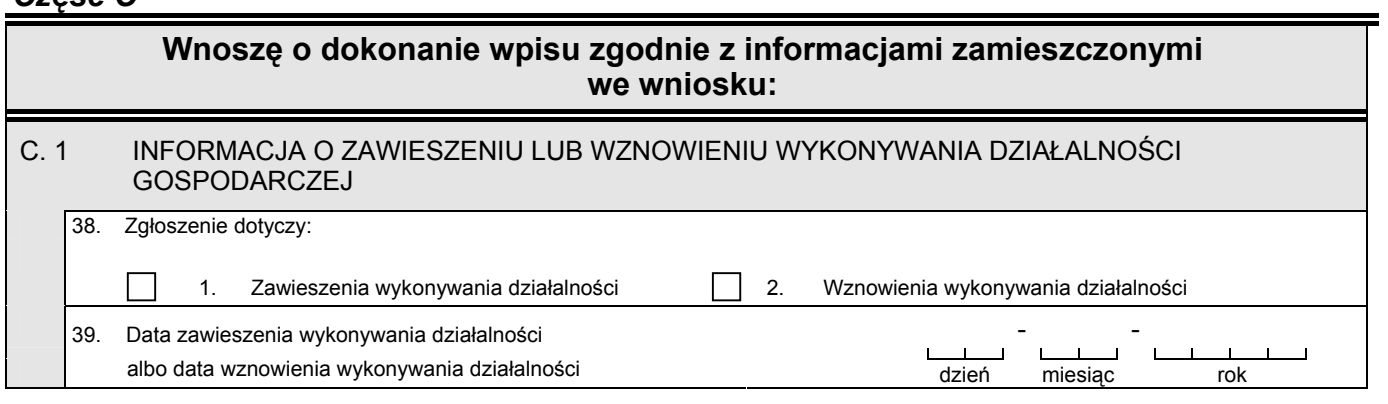

## *Część D*

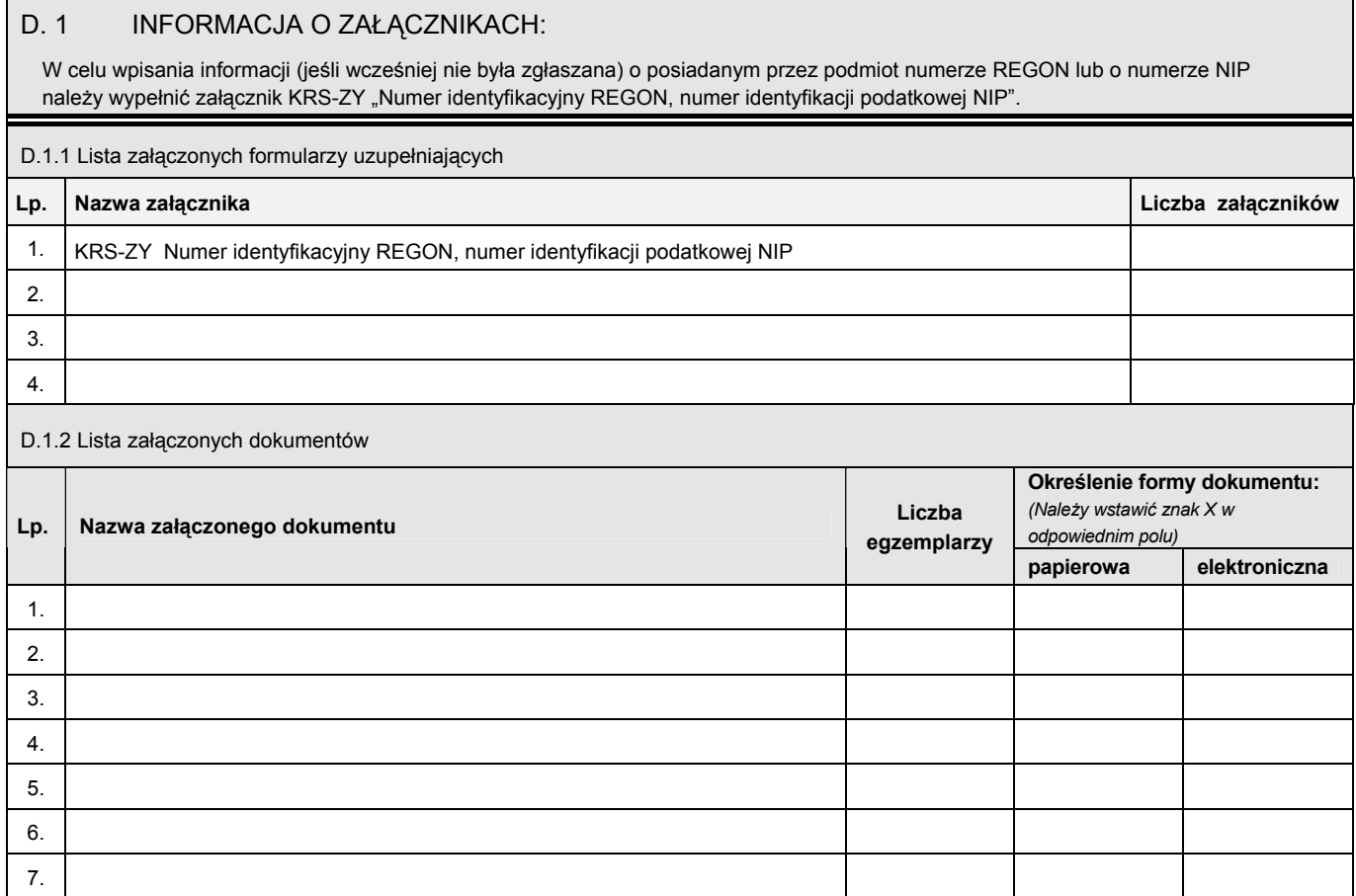

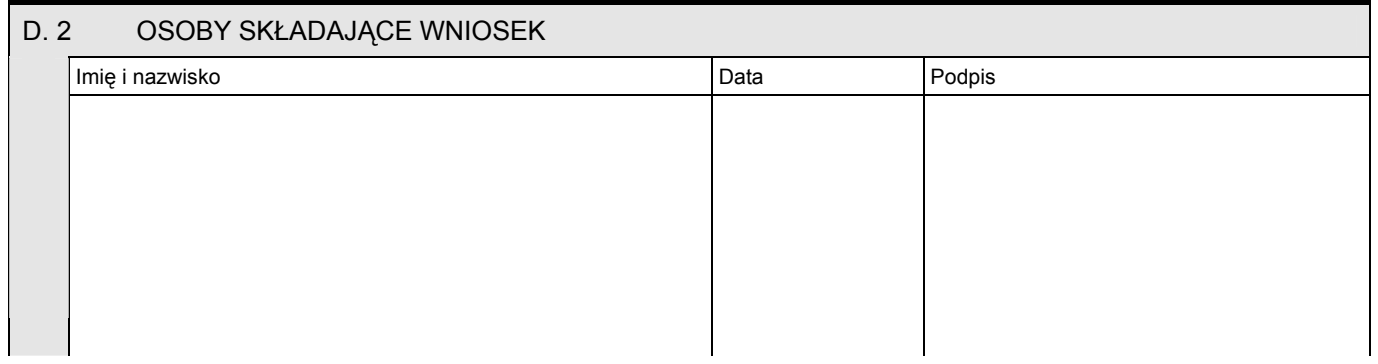